# Εργαστήριο ∆ικτύων Υπολογιστών

4 <sup>η</sup> ∆ιάλεξη: ∆ικτυακός Προγραμματισμός **□ Signals** □ UDP Sockets

#### TCP sockets και signals

- Όταν σε ένα TCP server κάνουμε "fork" (γεννάμε διεργασίες-παιδιά servers για να εξυπηρετήσουμε πολλούς clients), υπάρχει η περίπτωση να δημιουργηθούν zombie processes
- Για τον σωστό τερματισμό μιας διεργασίας-παιδί πρέπει ο πατέρας να «ειδοποιηθεί» για τον τερματισμό του
- Μία διεργασία-παιδί η οποία έχει τερματιστεί και της οποίας η διεργασία-πατέρας δεν έχει λάβει ακόμα ειδοποίηση του τερματισμού της ονομάζεται zombie (defunct) process
- Για τον σωστό τερματισμό των παιδιών-servers ένας τρόπος είναι να χρησιμοποιήσουμε signals

#### **Signals**

- T Μέσω των signals μία διεργασία μπορεί να ειδοποιηθεί για διάφορα γεγονότα
- **Τα signals ονομάζονται και "software interrupts"**
- Signals μπορούν να σταλούν από μία διεργασία σε μία άλλη διεργασία ή από τον kernel σε μία διεργασία
- Signals μπορούν να σταλούν με την εντολή kill:

Από την γραμμή εντολών: kill –sigid –pid

- $\Box$ Σε ένα C πρόγραμμα: int kill(pid\_t pid, int sigid);
- Kάθε signal έχει εξ'ορισμού του μία (προ)καθορισμένη συμπεριφορά

### Signal ids και προκαθορισμένη συμπεριφορά

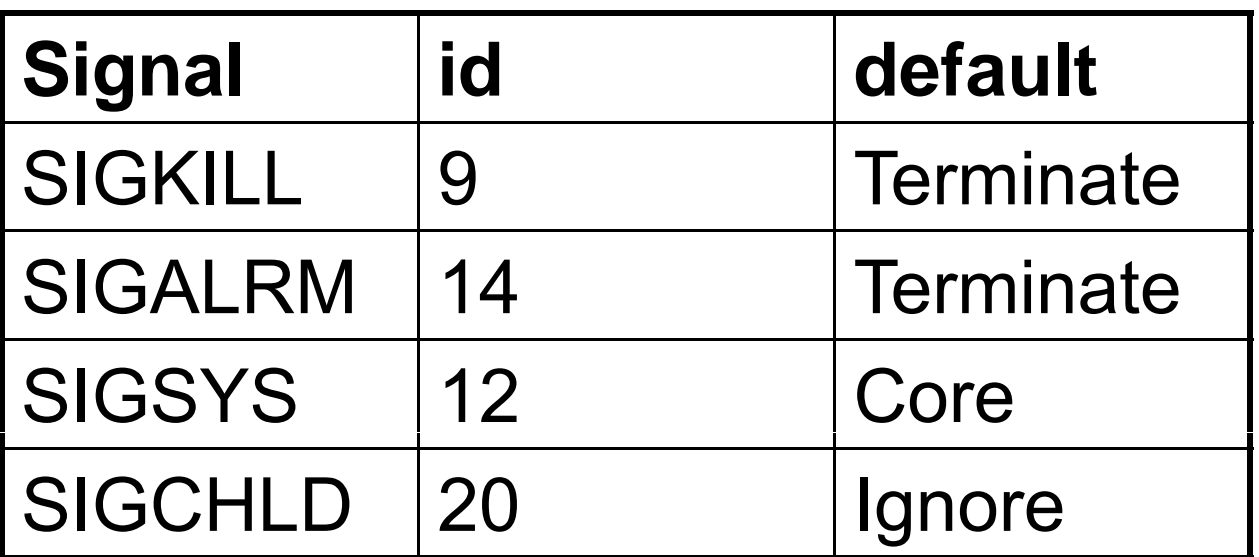

Όταν μια διεργασία-παιδί τερματίζεται στέλνει ένα σήμα SIGCHLD (id=20) στον πατέρα της

Το σήμα αυτό αγνοείται (προκαθορισμένη συμπεριφορά: ignore)

### Καθορισμός συμπεριφοράς ενός **Signal**

- Πρωτογενείς κλήσεις: signal() και sigaction()
- Στο πρόγραμμα μας μπορούμε να καθορίσουμε επ'ακριβώς την συμπεριφορά μίας διεργασίας, ύστερα από την λήψη ενός signal:

Εκτέλεση μίας συνάρτησης (signal handler)

 $□$  Καμία ενέργεια (SIG\_IGN)

Προκαθορισμένη συμπεριφορά (SIG\_DFL)

 Τα σήματα SIGKILL και SIGSTOP δεν μπορούν ούτε να «αγνοηθούν» (SIG\_IGN) ούτε να «πιαστούν» από μία συνάρτηση (signal handler) -> εκτελείται πάντοτε η default ενέργεια

### Οι πρωτογενείς κλήσεις για τα signals

Οι οδηγίες (#include) που χρησιμοποιούνται για αυτές τις κλήσεις είναι οι:

• **#include <signal.h>**

#### Η κλήση "signal"

Σύνταξη:

**signal (int sig, void (\*disp)(int));**

- Kαθορίζει την συμπεριφορά της διεργασίας, μέσα στην οποία καλείται, ύστερα από την λήψη ενός signal **sig**
- Το όρισμα \***disp** ορίζει αυτή την συμπεριφορά
- Το \***disp** μπορεί να είναι η διεύθυνση του signal handler (pointer σε συνάρτηση), SIG\_IGN ή SIG\_DFL

#### Η κλήση "sigaction"

#### Σύνταξη:

**int sigaction(int sig, const struct sigaction \*act, struct act, sigaction \*oact);**

- Kαθορίζει την συμπεριφορά της διεργασίας, μέσα στην οποία καλείται, ύστερα από την λήψη ενός signal **sig**
- Συνήθως χρησιμοποιείται η sigaction αντί της signal
- Το όρισμα act δείχνει σε μία δομή (struct **sigaction**) η οποία ορίζει αυτή την συμπεριφορά
- Το όρισμα **oact** δείχνει σε μία δομή (**struct sigaction**) όπου αποθηκεύεται η συμπεριφορά που ήταν προηγουμένως συσχετισμένη με το sig

# Η κλήση "sigaction" - sigaction struct

```
struct sigaction {   
   void (*sa_handler)();
   void (*sa_sigaction)(int, siginfo_t *, void *);
   sigset_t sa_mask;
   int sa_flags;
   };
```
#### Zombie processes

- Για τον σωστό τερματισμό μιας διεργασίας-παιδί πρέπει ο πατέρας να «ειδοποιηθεί» (αυτό γίνεται όταν ο πατέρας εκτελέσει την πρωτογενή κλήση wait ή waitpid)
- Μία διεργασία-παιδί η οποία έχει τερματιστεί και της οποίας η διεργασία-πατέρας δεν έχει λάβει ακόμα ειδοποίηση του τερματισμού της ονομάζεται zombie process
- **Μία zombie διεργασία υπάρχει μόνο σαν μία** καταχώρηση στο process table, όπου διατηρούνται πληροφορίες σχετικά με αυτήν
- Μία zombie διεργασία μπορούμε να την σκοτώσουμε από την γραμμή εντολών με την εντολή kill

#### Handling zombie processes

- **Όταν σε μία διεργασία-πατέρας κάνουμε fork** (γεννάμε διεργασίες-παιδιά), θα πρέπει να καλέσουμε για αυτές τις διεργασίες -παιδιά την wait ή την waitpid, έτσι ώστε να τις εμποδίσουμε από το να γίνουν zombie processes
- Για το σκοπό αυτό στην διεργασία-πατέρα εγκαθιστούμε έναν signal handler στο signal SIGCHLD, και μέσα σε αυτόν τον signal handler καλούμε την wait ή την waitpid

# Οι πρωτογενείς κλήσεις wait, waitpid

Οι οδηγίες (#include) που χρησιμοποιούνται για αυτές τις κλήσεις είναι οι :

• **#include <sys/wait.h>**

#### Η κλήση "wait"

```
 Σύνταξη:
  pid t wait(int *statloc); pid_t
```
- **Επιστρέφει το process id του** τερματιζόμενου παιδιού
- **Στον δείκτη statloc επιστρέφεται το** termination status του παιδιού
- Η wait είναι blocking συνάρτηση

#### Η κλήση "waitpid"

```
 Σύνταξη:
  p_ p p_p id t waitpid(pid t pid, int *statloc, int 
  options);
```
- Επιστρέφει το process id του τερματιζόμενου παιδιού
- ∆ίνεται η δυνατότητα καθορισμού, μέσω του **pid**, του παιδιού για το οποίο θα εκτελεστεί η συνάρτηση αυτή
- Στον δείκτη **statloc** επιστρέφεται το termination status του παιδιού
- ∆ίνεται η δυνατότητα καθορισμού επιπλέον επιλογών . Η πιο συνηθισμένη επιλογή είναι η WNOHANG, η οποία εμποδίζει την waitpid να γίνει blocked αν δεν υπάρχουν τερματιζόμενα παιδιά

#### wait vs waitpid

Υποθέτουμε ότι έχουμε καθορίσει σαν signal handler για το signal SIGCHLD την συνάρτηση sig\_chld (e.g. signal(SIGCHLD, sig\_chld); )

```
tcpcliserv/sigchldwait.c
 1 #include
                  "unp.h"
 2 void
 3 sig_chld(int_signo)
 4<sub>6</sub>5
        pid t
                  pid:
 6
        int
                  stat;
 \taupid = wait(6stat);8
        printf("child %d terminated\n", pid);
 \overline{9}return;
10 }
                                                                          - tcpcliserv/sigchldwait.c
```
#### wait vs waitpid

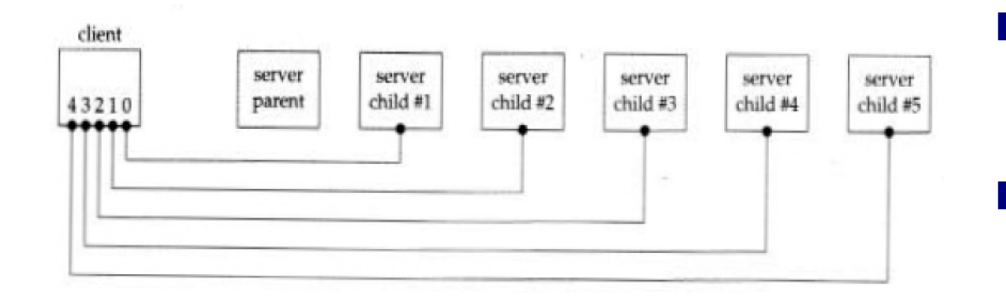

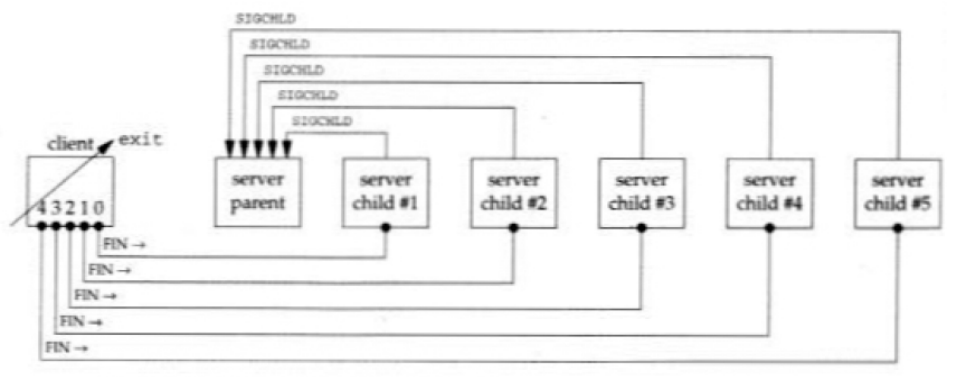

- Τα signals δεν αποθηκεύονται σε ουρά
- Με την wait υπάρχει πρόβλημα όταν δημιουργηθούν ταυτόχρονα σήματα: <sup>ο</sup> signal handler θα εκτελεστεί μια φορά και τα υπόλοιπα signals θα χαθούν

#### wait vs waitpid

Υποθέτουμε ότι έχουμε καθορίσει σαν signal handler για το signal SIGCHLD την συνάρτηση sig\_chld (e.g. signal(SIGCHLD, sig\_chld); ) waitpid with WHOHANG option: non blocking call

```
tcpcliserv/sigchldwaitpid.c
 1 #include
                 "unp.h"
 2 void
 3 sig chld(int signo)
 4
   \mathcal{I}5
       pid_t pid;
 б
       int
                 stat:
       while ( (pid = waiting(-1, fastat, WNOHANG)) > 0)\tau8
            printf("child %d terminated\n", pid);
 \overline{9}return:
10.1tcpcliserv/sigchldwaitpid.c
```
#### Handling interrupted system calls

- Όταν ένα blocking system call ( <sup>π</sup>.χ. accept) διακοπεί από ένα signal, τότε μετά την επιστροφή από τον signal handler το system call θέτει την μεταβλητή errno ίσο με EINTR
- Το system call δεν είναι σίγουρο ότι θα επανακκινηθεί αυτόματα από τον kernel
- Για το λόγο αυτό θα πρέπει ο προγραμματιστής να φροντίζει για την επανεκκίνηση του system call

#### Handling interrupted system calls

```
for (:
    client = sizeof(cliaddr):
   if ( (connfd = accept(listend, (SA +) &cliaddr, &clilen) ) < 0) {
        if (errno == EINTR)continue;
                            /* back to for() */
       else
           err_sys("accept error");
```
#### UDP vs TCP

- Το UDP είναι ένα connectionless, μη αξιόπιστο, datagram transport protocol
	- ≅ Δεν μπορεί να χειριστεί διπλά πακέτα ή πακέτα σε λάθος σειρά
	- **E** Δεν παρέχει flow control και congestion avoidance μηχανισμούς
	- **⊠** Έχει ελάχιστο overhead
- **Εφαρμογές που χρησιμοποιούν το UDP:**  $\Box$  DNS, NFS, SNMP, TFTP, real-time multiplayer games, voice conferencing, broadcasting

#### UDP vs TCP (client/server)

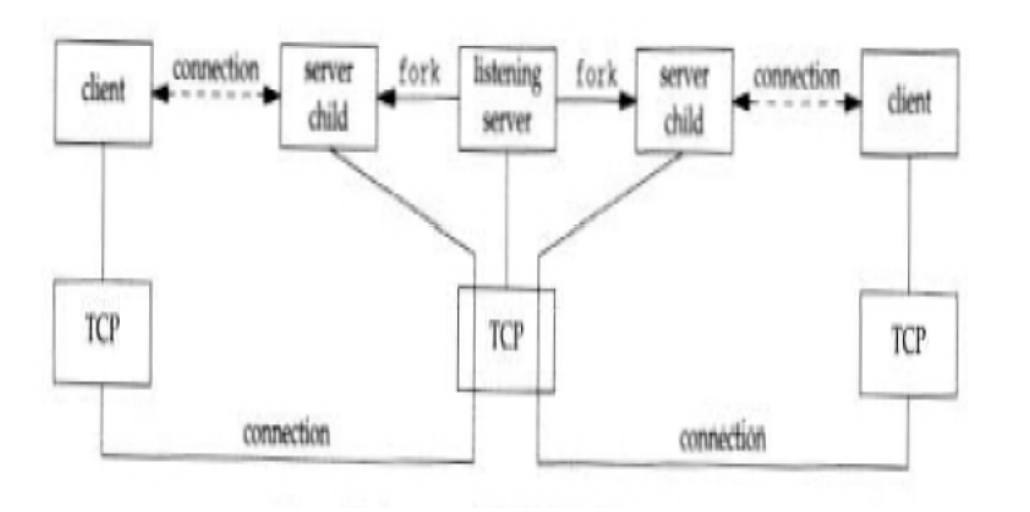

#### **TCP**

O client επικοινωνεί με έναν «αφοσιωμένο » αντίγραφο του server, ενώ <sup>ο</sup> «αρχικός» server μπορεί να δέχεται νέες κλήσεις σύνδεσης

#### **UDP**

O client στέλνει πακέτα (datagram) στον server. Τα πακέτα αποθηκεύονται σε μια ουρά και επεξεργάζονται από τον server

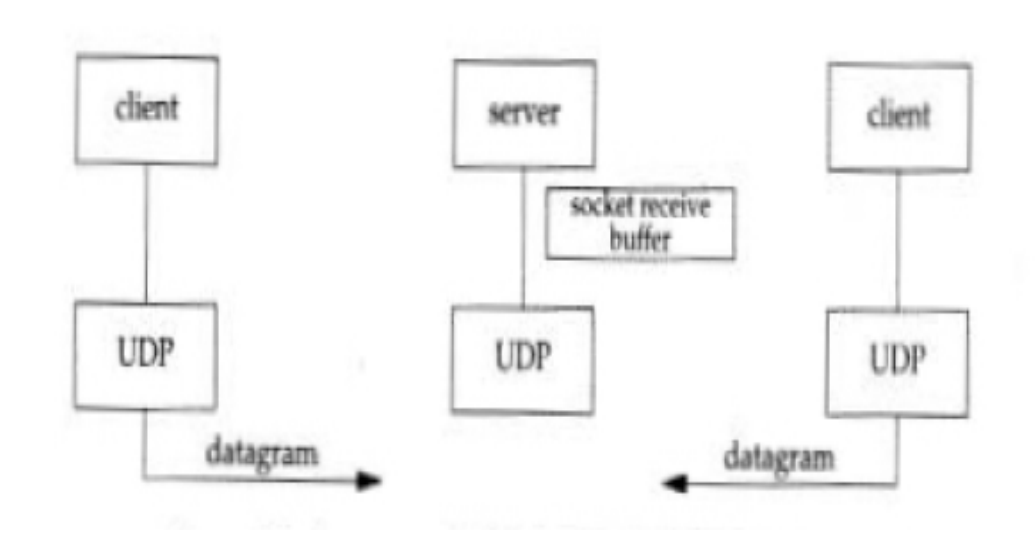

#### TCP Client/Server interaction (Stream Communication)

**TCP Server** 

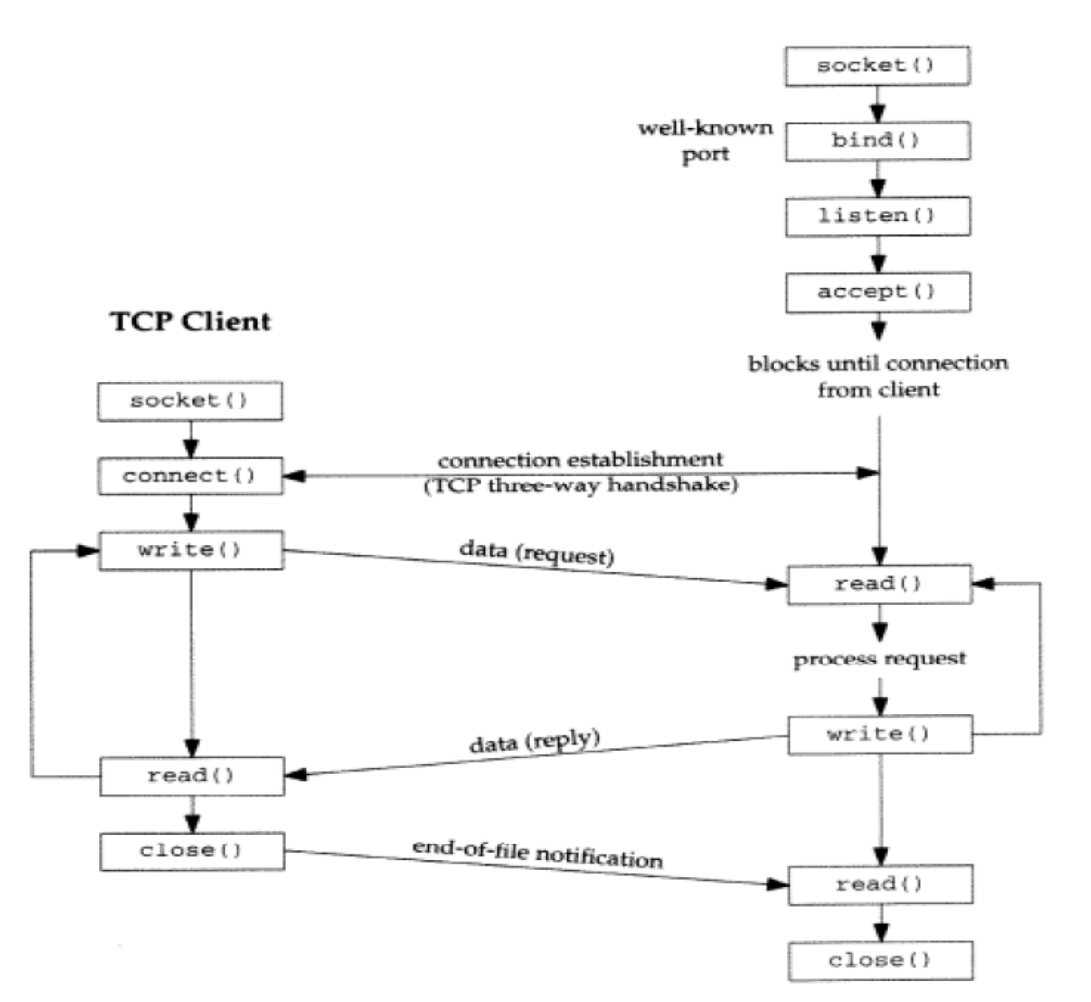

# UDP Client/Server interaction (Data gram Communication )

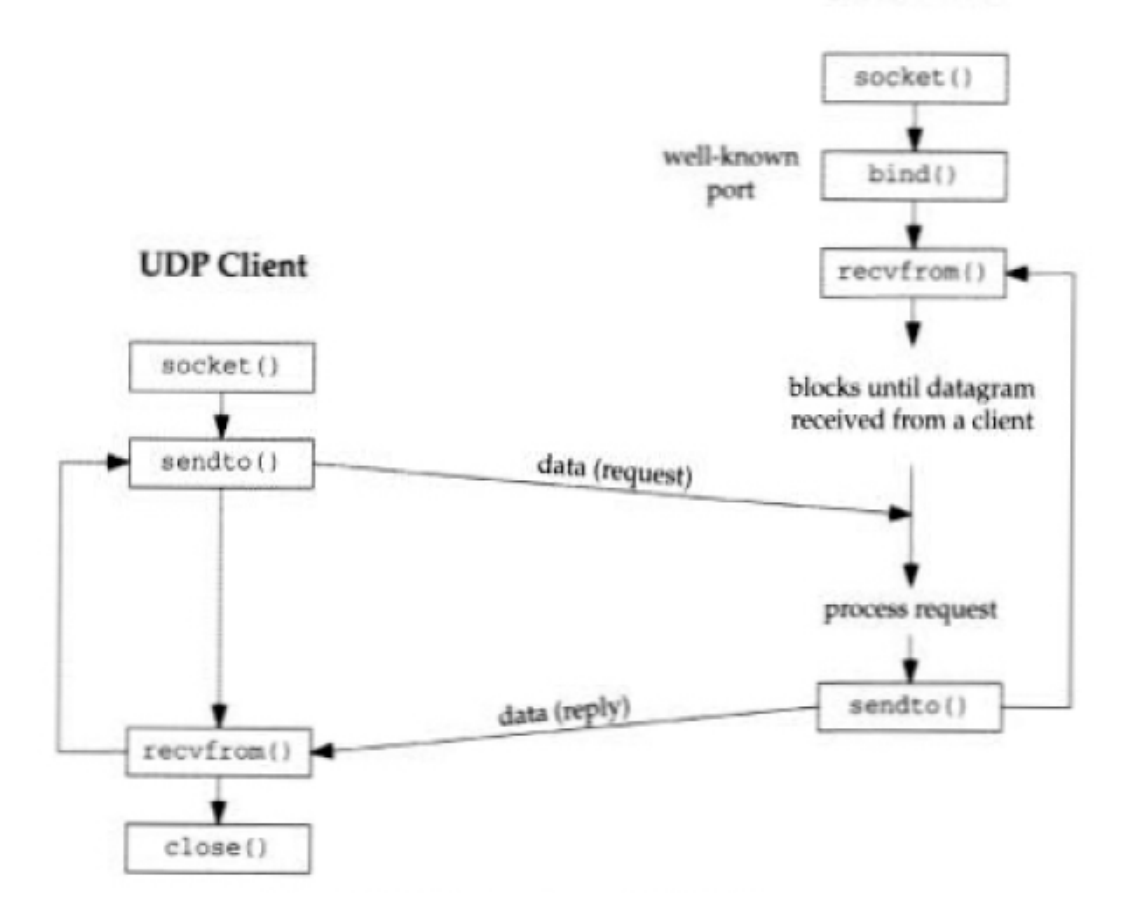

**UDP Server** 

#### UDP Sockets - Connectionless

#### **Server**

create endpoint (socket()) bind address (bind()) transfer data (sendto() recvform())

#### **Client**

create endpoint (socket()) transfer data (sendto() recvform())

#### Πρωτογενείς κλήσεις για τα sockets

Οι οδηγίες (#include) που χρησιμοποιούνται για αυτές τις κλήσεις είναι οι :

- **# / include <sys/types.h>**
- **# y/ include <sys/socket.h>**

#### Η κλήση "recvfrom"

```
 Σύνταξη:
 ssize t recvfrom _ (, int sockfd, void 
  *buff, size_t nbytes, int flags, struct 
 sockaddr *from, socklen_t *addrlen);
```
- Περιμένει μέχρι να φτάσουν δεδομένα (blocking)
- Επιστρέφει το size των δεδομένων (datagram) που έλαβε
- Στο **void \*buff** αποθηκεύει τα δεδομένα (datagram) με μέγιστο μέγεθος nbytes
- Στην δομή **sockaddr \*from** επιστρέφει την διεύθυνση του αποστολέα
- Δεν υπάρχει καμία σύνδεση (connection) με τον αποστολέα

#### Η κλήση "sendto"

```
 Σύνταξη:
```

```
ssize t sendto _ (int sockfd, void *buff,
size_t nbytes, int flags, const struct 
sockaddr *to, socklen_t *addrlen);
```
- Στέλνει τα δεδομένα (datagram) που βρίσκονται στη παράμετρο **void \****buff* με μέγεθος *nbytes* στον προορισμό (δηλώνεται μέσω της δομής **const struct sockaddr \****to*)
- ∆εν υπάρχει καμία σύνδεση (connection) με τον παραλήπτη

#### Ένας απλός UDP Server

```
udpcliserv/udpserv01.c
 1 #include
                *unp.h*
 2 int
 3 main(int argc, char **argv)
 4
 5
                sockfd;
       int
 \ddot{6}struct sockaddr_in servaddr, cliaddr;
 7
       sockfd = Socket(AF_INET, SOCR_DGRAM, 0);8
       bzero (&servaddr, sizeof (servaddr));
 9
       servaddr.sin_family = AF_INET;
10
       servaddr.sin_addr.s_addr = htonl(INADDR_ANY);
11
       servaddr,sin-port = htons(SERV_PORT);12
       Bind(sockfd, (SA *) &servaddr, sizeof(servaddr));
13dg_echo(sockfd, (SA *) &cliaddr, sizeof(cliaddr));
14 }
                                                                 udpcliserv/udpserv01.c
```
#### … Ένας απλός UDP Server

```
lib/dg_echo.c
 1 #include
                "unp.h"
 2 void
 3 dg_echo(int_sockfd, SA *pcliaddr, socklen_t_clilen)
 \overline{4}\mathfrak{t}5
       int
                n:
       socklen t len;
 6
 7
       char
             mesg[MAXLINE];
 8
       for (1, 1) (len = cilinear10
            n = Recvfrom(sockfd, mesg, MAXLINE, 0, pcliaddr, &len);
11Sendto(sockfd, mesg, n, 0, pcliaddr, len);
1213 }
                                                                            lib/dg_echo.c
```
#### Ένας απλός UDP Client

```
udpcliserv/udpcli01.c
 1 #include
                 "unp.h"
 2 int
 3 main(int argc, char **argy)
 4.4\leqint
                 sockfd:
        struct sockaddr_in servaddr:
 6
 \tauif \{ \text{area} \} = 2 \}err_quit("usage: udpcli <IPaddress>");
 \overline{\mathbf{B}}\circbzero(&servaddr, sizeof(servaddr));
10
       servaddr.sin family = AF_INET;
11
        servaddr.sin_port = htons(SERV_PORT);
12Inet_pton(AF_INET, argv[1], &servaddr.sin_addr);
13sockfd = Socket(AF_INET, SOCK_DGRAM, 0);
       dg_cli(stdin, sockfd, (SA *) &servaddr, sizeof(servaddr));
14
       ext(0):1516<sup>3</sup>- udpcliserv/udpcli01.c
```
#### … Ένας απλός UDP Client

```
-lib/dg cli.c
 1 #include
                "unp.h"
 2 void
 3 dg_cli(FILE *fp, int sockfd, const SA *pservaddr, socklen_t servlen)
 \overline{4}5
       int
                n:sendline[MAXLINE], recvline[MAXLINE + 1];
 6
       char
 \overline{\phantom{a}}while (Fgets (sendline, MAXLINE, fp) != NULL) {
 8
            Sendto(sockfd, sendline, strlen(sendline), 0, pservaddr, servlen);
 9
           n = Recvfrom(sockfd, recvline, MAXLINE, 0, NULL, NULL);
10
           recyline[n] = 0: /* null terminate */
11
           Fputs(recvline, stdout);
12
13;lib/dg cli.c
```
#### Sockets σε άλλες γλώσσες

- Java, PhP, .NET, Perl ….
- Ακολουθούν πιστά το μοντέλο των Berkeley sockets της C
- Συνήθως ευκολότερο error handling (exceptions)
- **Object-oriented**
- Όμως παρέχουν και higher-level μηχανισμούς για network communication (RMI, Web services, CORBA, Protocol-specific libraries)
	- Εφόσον χρειάζεται να προγραμματίσετε με sockets, σημαίνει ότι ήδη θα έχετε συνήθως επιλέξει C\C++ !

#### Java Sockets

java.net.InetAddress ∎ Μια IP διεύθυνση java.net.Socket  $\blacksquare$  Client socket java.net.ServerSocket **Server socket** 

 $\blacksquare$  IPv4 και IPv6 compatible! (από 1.4 και πάνω)

#### InetAddress class

java.net.InetAddress

- static InetAddress getByName(String *name* )
- □ static InetAddress[] getAllByName(String *name* )
- static InetAddress getLocalHost()
- static InetAddress getByAddress(byte[] *addr*)

#### Client socket

#### $\mathcal{L}_{\rm{max}}$ java.net.Socket

- $\Box$ Socket(InetAddress *addr*, int *port*);
- п InputStream getInputStream();
- $\Box$ OutputStream getOutputStream();
- $\Box$ close();
- T. Ενέργειες:
	- 1.Open socket
	- 2.Open input stream και output stream στο socket
	- 3.Read και write στο stream σύμφωνα με το πρωτόκολλο
	- 4.Close streams
	- 5.Close socket

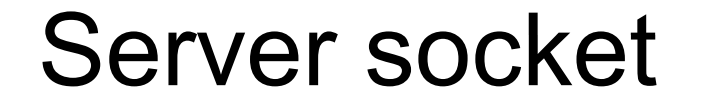

#### ■ java.net.ServerSocket □ ServerSocket(int *port*); □Socket accept();

#### ■ Multiple connections: Java threads

```
while (true) \{serverSocket.accept();
   // create a Java thread to deal with the client
}
```
#### PHP sockets

- Λογικά θα τρέξουμε την PHP από command line ( σαν ένα απλό interpreted executable)
- **IPv4 και IPv6 compatible! (5.0.0 και** πάνω)
- **getservbyname()**
- **gethostbyname()**

#### PHP socket server

- socket\_create(\$domain, \$type, \$protocol)
- socket\_bind(\$socket,\$address,\$port)
- socket\_listen(\$socket)
- socket\_accept(\$socket)
- socket\_write(\$socket) / socket\_read(\$socket)
- socket\_close(\$socket)

### PHP socket client

- socket\_create(\$domain, \$type, \$protocol)
- socket\_connect(\$socket,\$address,\$port)
- socket\_write(\$socket) / socket\_read(\$socket)
- socket\_close(\$socket)

#### Wireshark example

- Κάνουμε capture μία απλή HTTP σύνοδο
- To HTTP χρησιμοποιεί TCP
- Κάνουμε filter IP πακέτα (κρύβουμε τυχόν L2 frames)
- 1.Επιλογή interface:

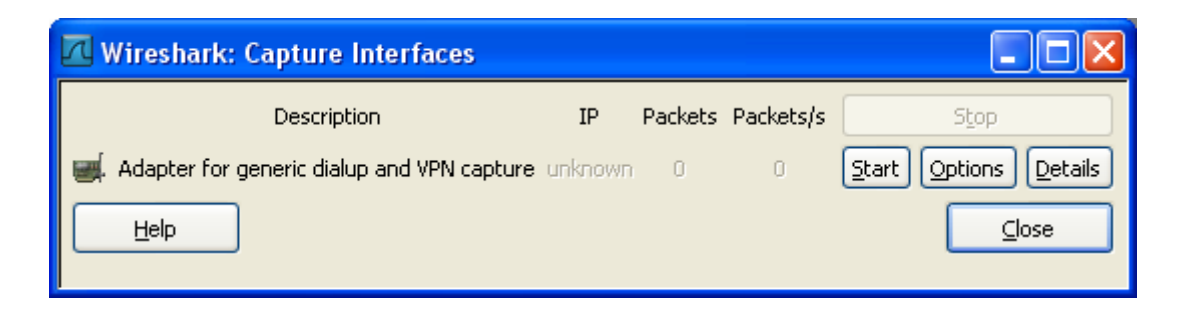

### Αρχικό capture

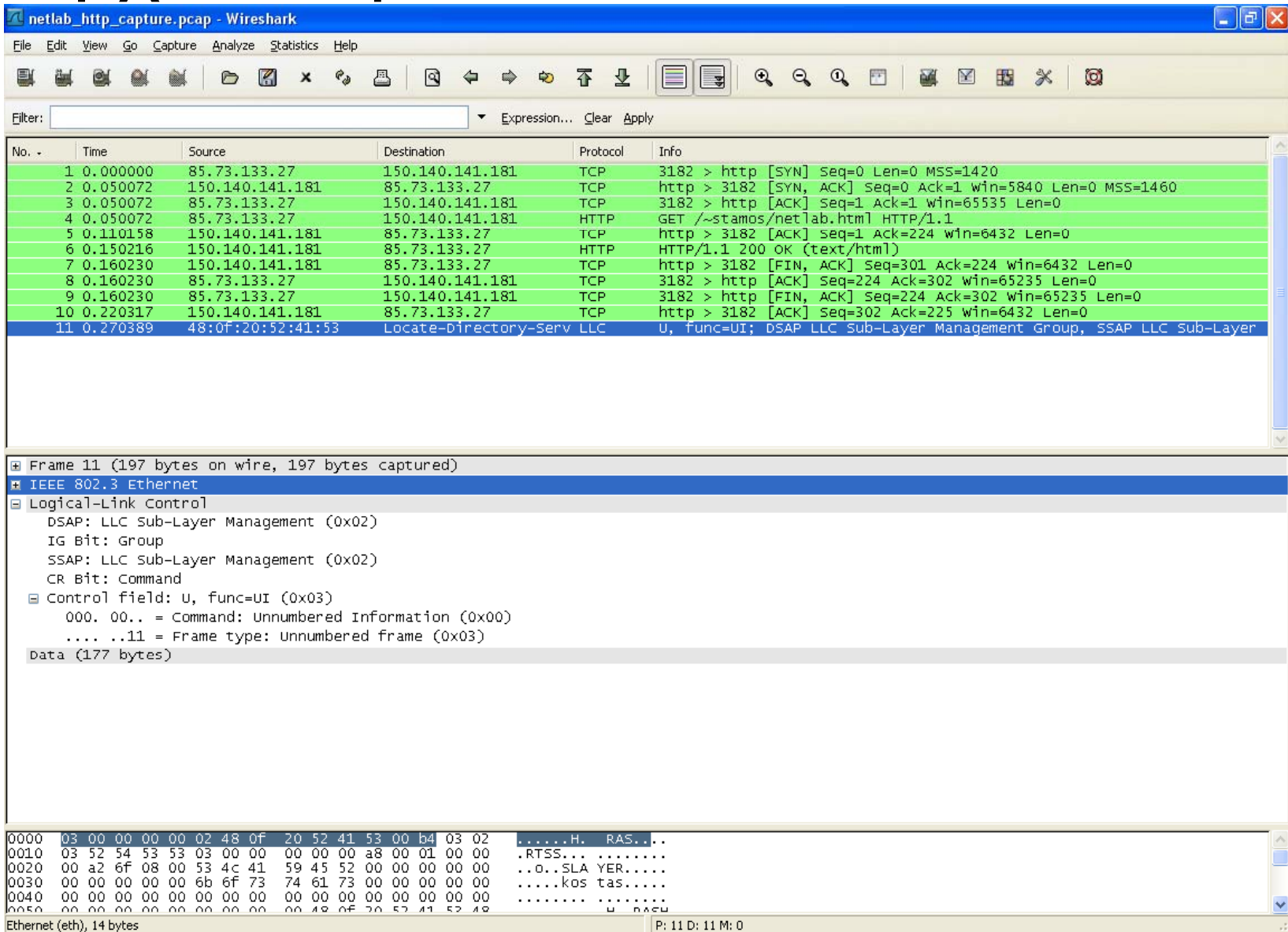

# Εφαρμογή φίλτρου

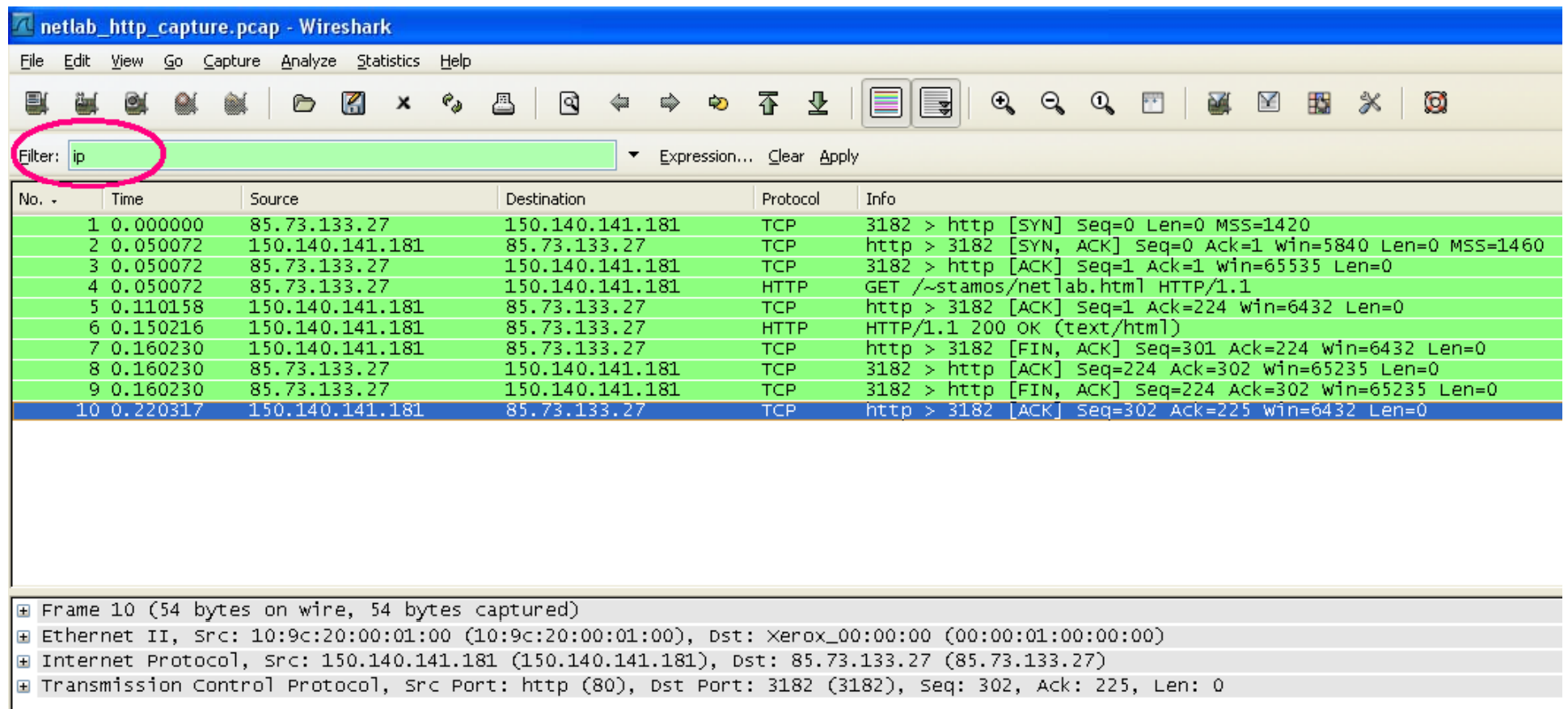

# TCP 3-way handshake

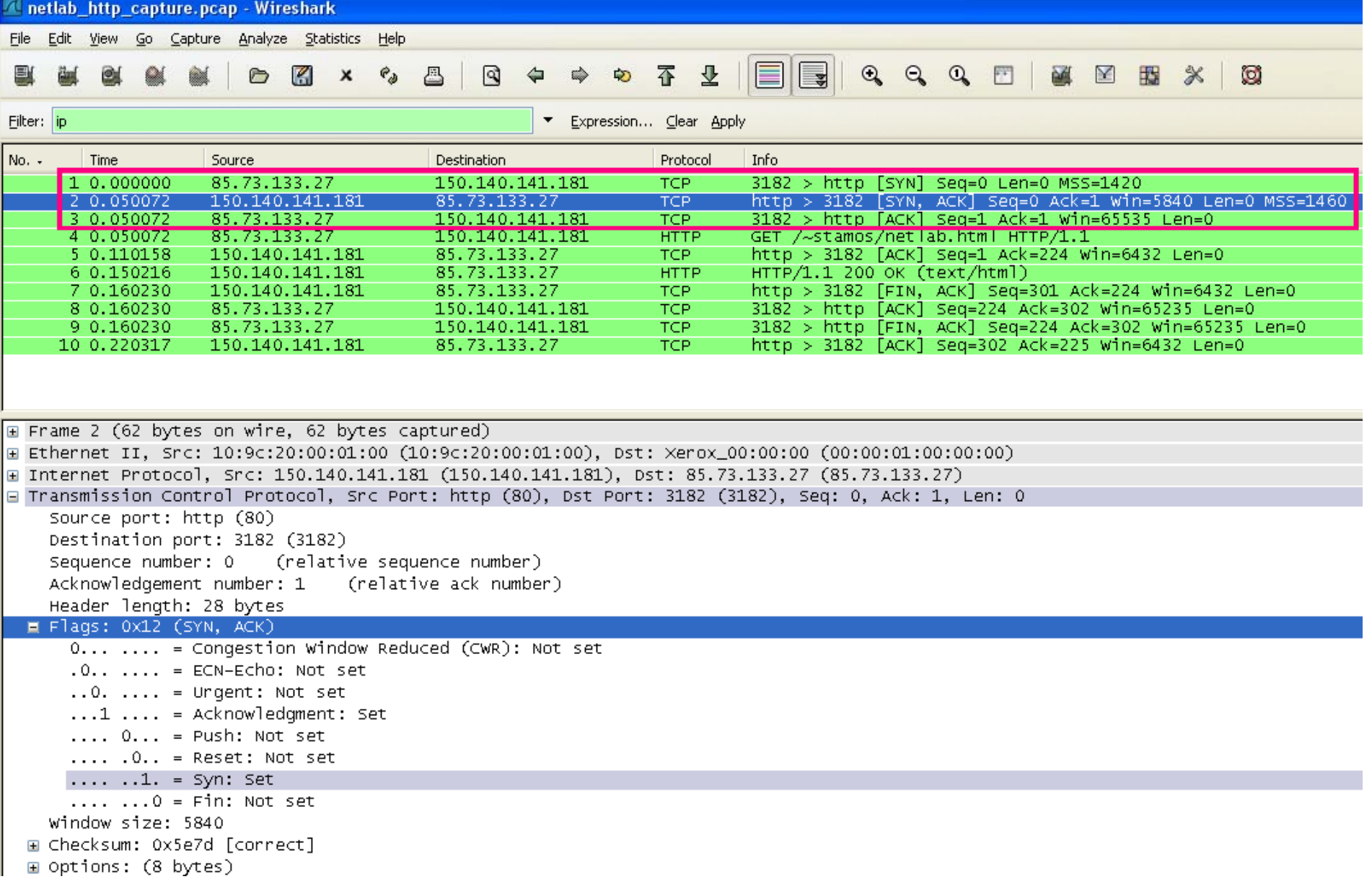

#### HTTP GET re quest

Anetlab\_http\_capture.pcap - Wireshark

 $\Box$   $\Box$   $\times$ 

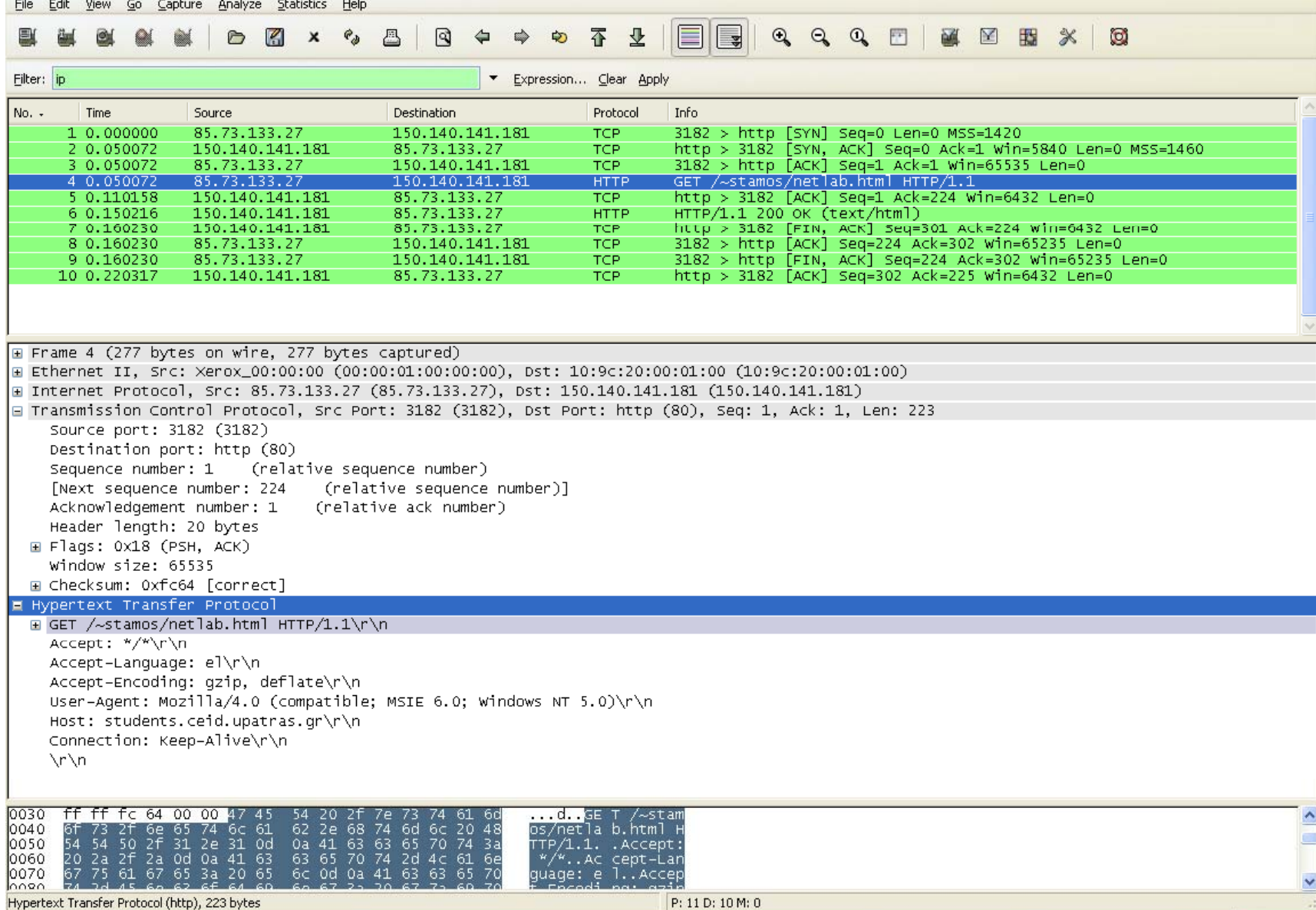

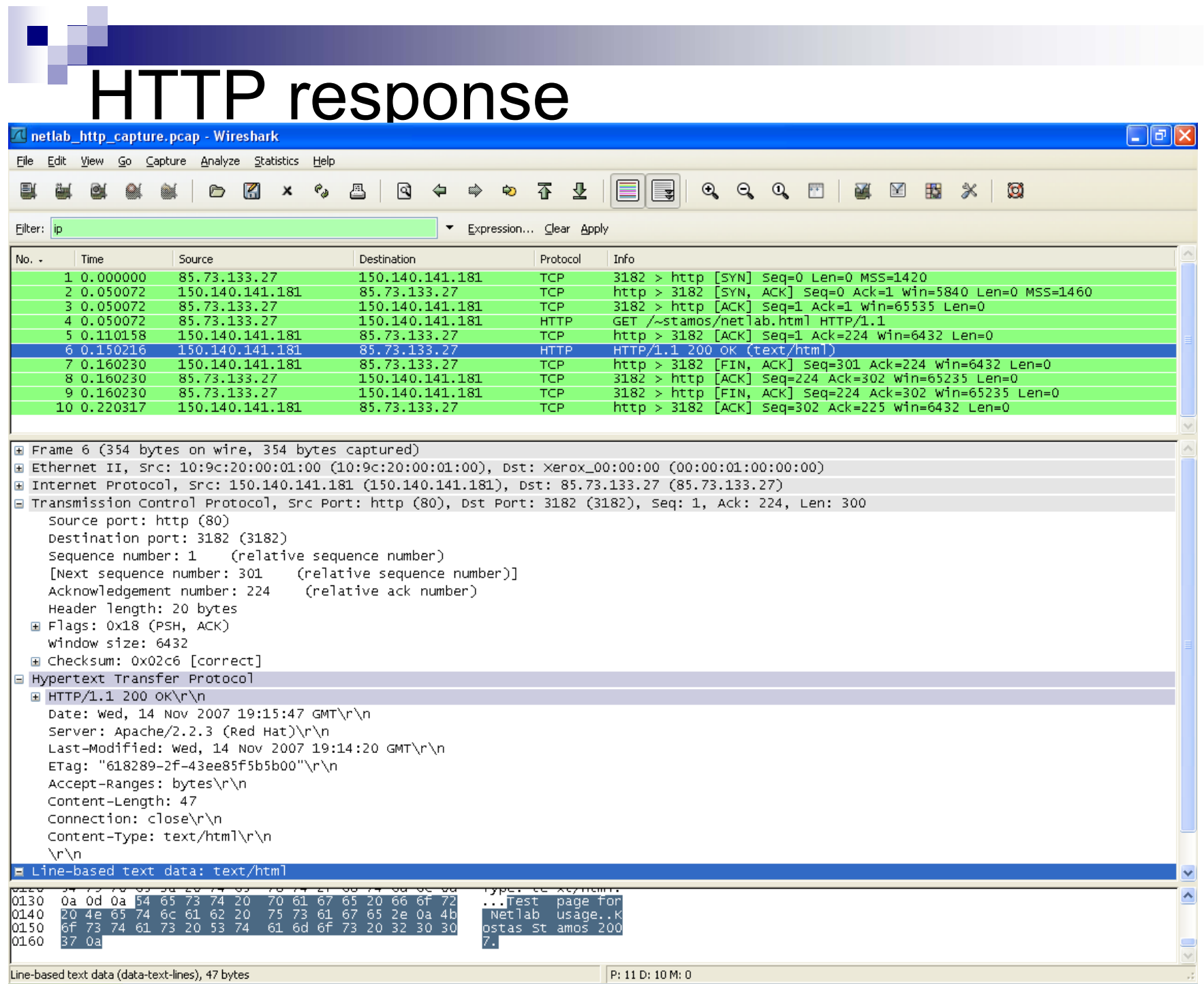

### TCP connection termination

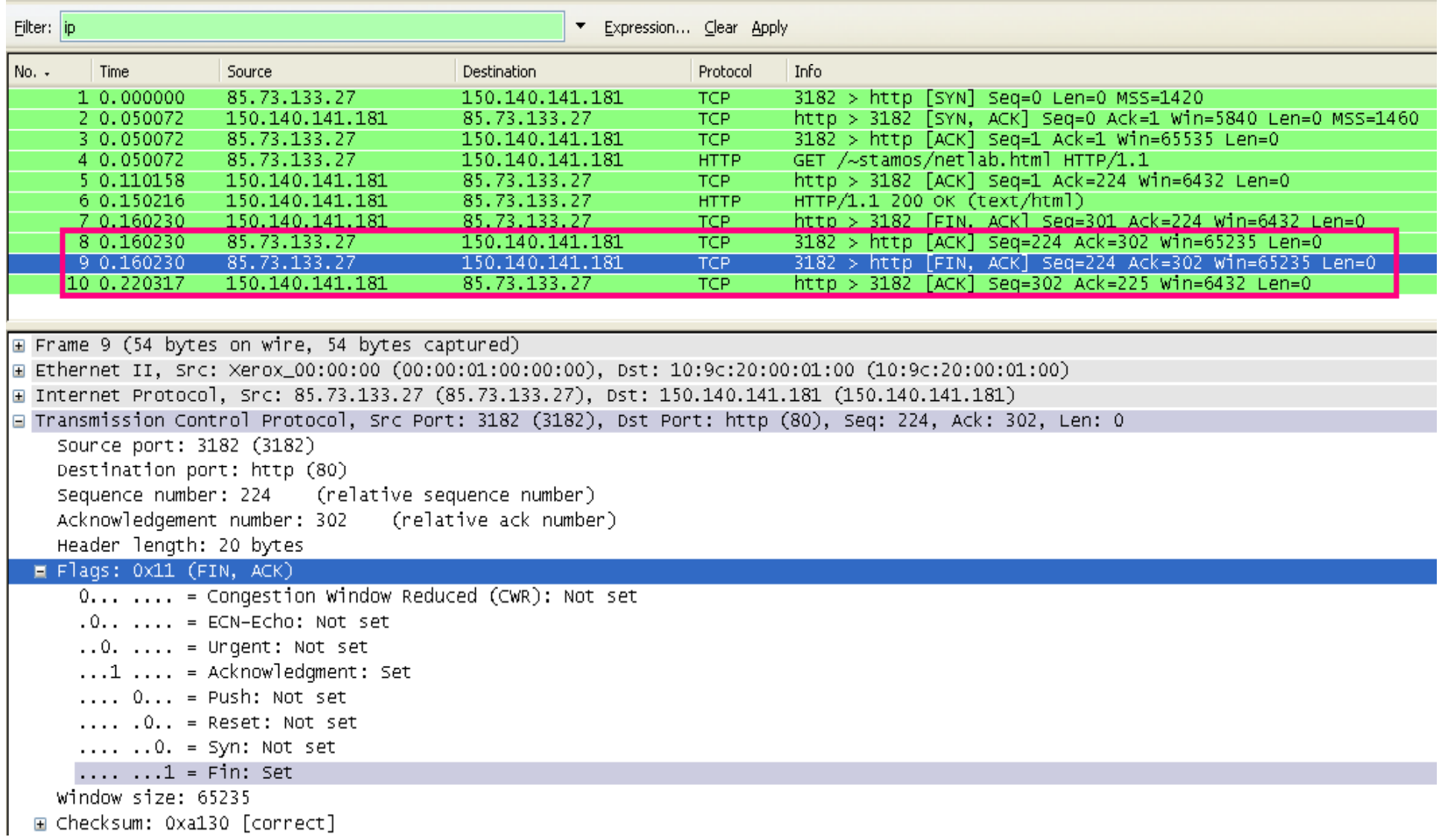

### Capture file

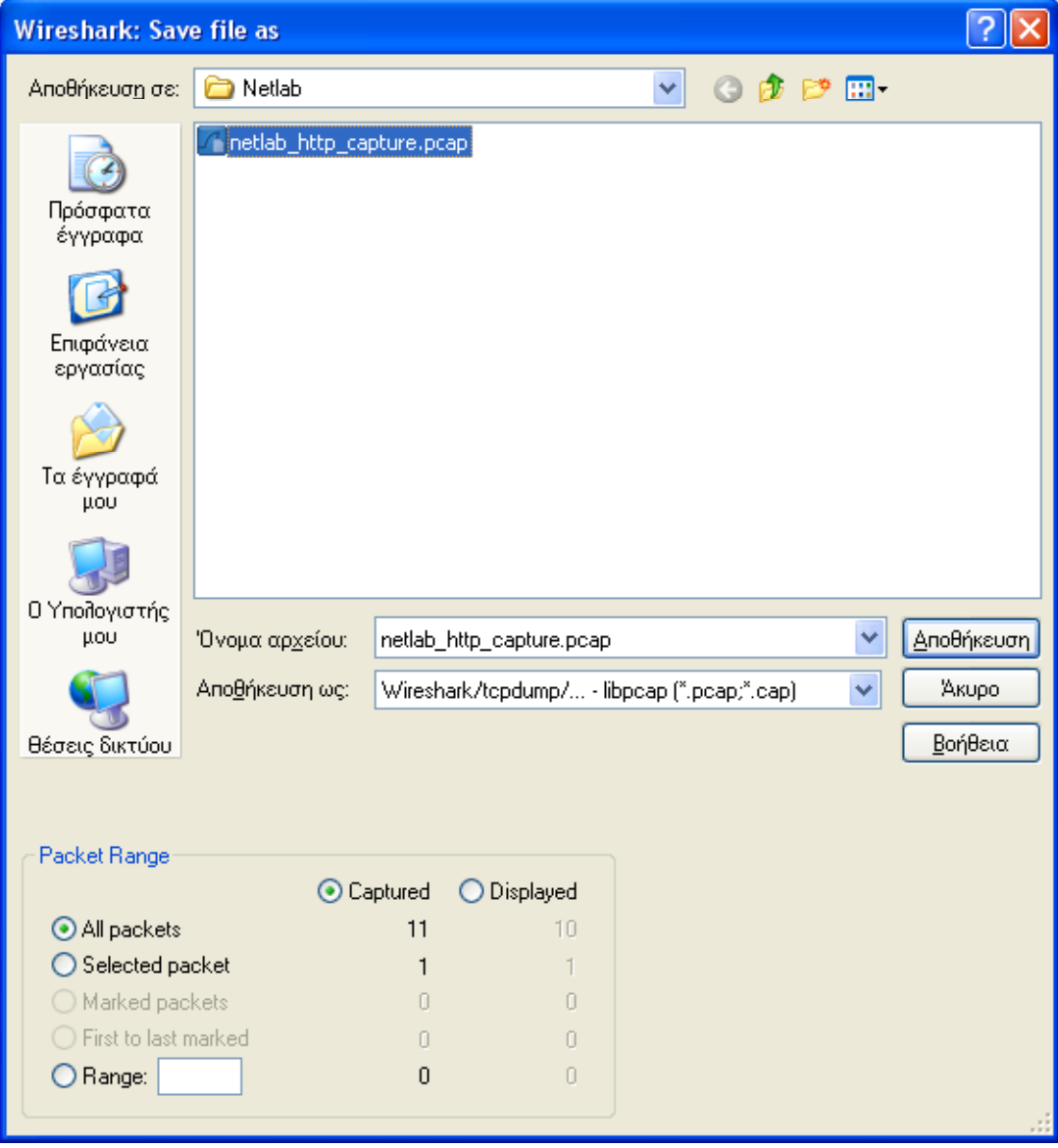